## $\operatorname{ffgolf}^{\circledast}$

## Dupliquer une compétition

Dans la liste des compétitions :

1.Choisir la compétition à dupliquer et 2.Onglet ''Dupliquer''

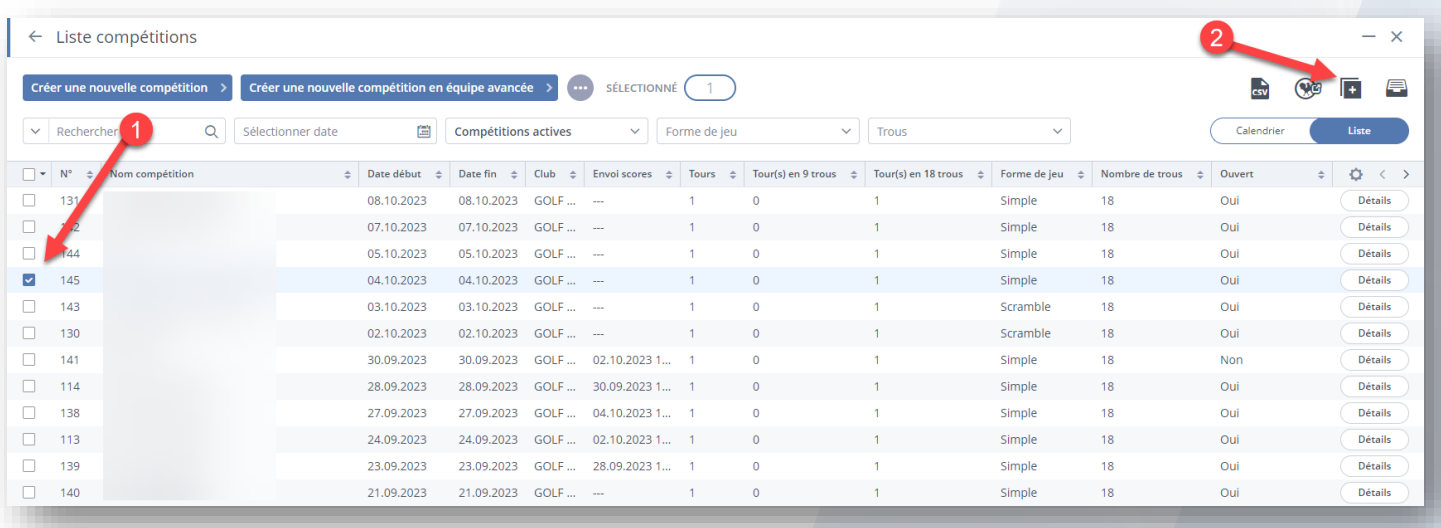

Renseigner le nom et la date de votre nouvelle compétition et ''copier''.

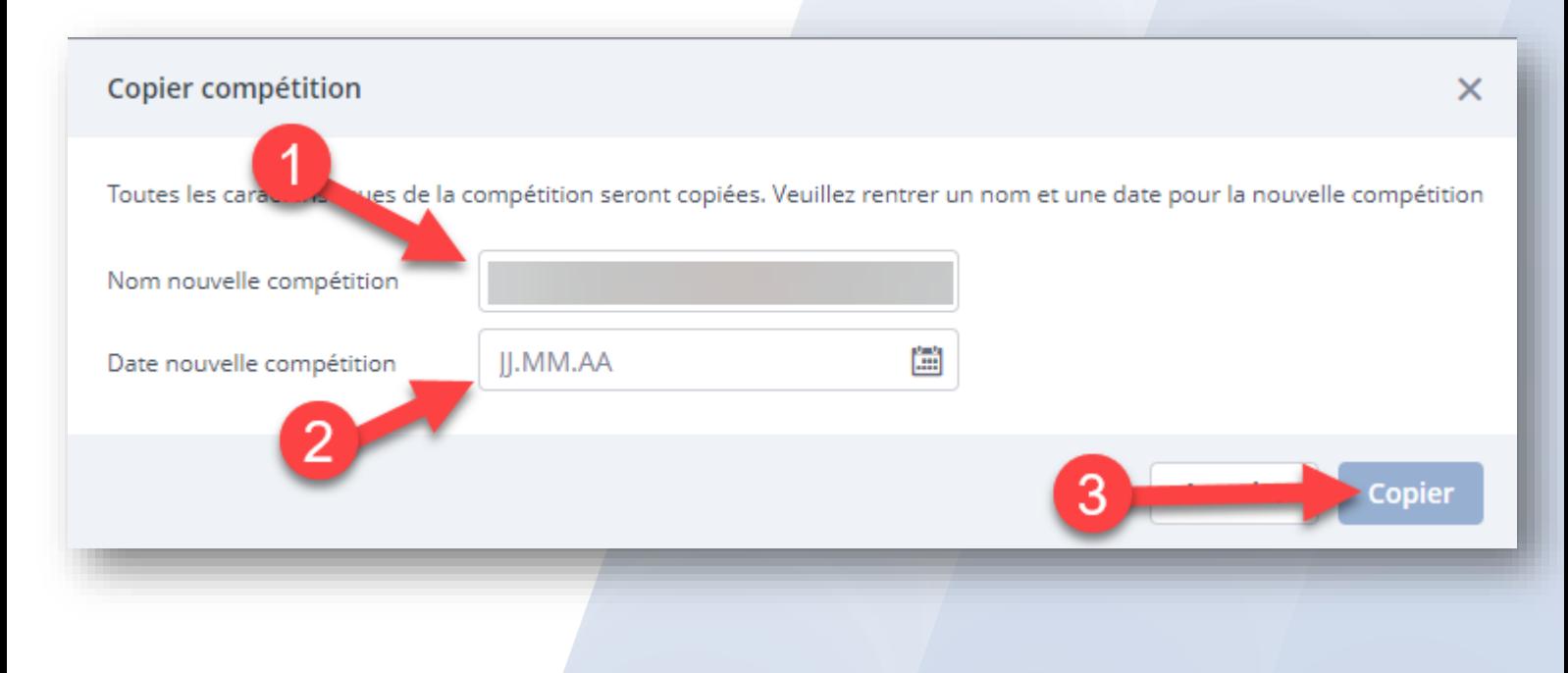